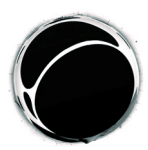

Università degli Studi di Milano - Facoltà di Lettere e Filosofia Dipartimento di Scienze del Linguaggio e Letterature Straniere Comparate - Sezione di Studi Culturali

# Norme redazionali/Normas redaccionales/Normes rédactionnelles/Stylesheet

Norme redazionali

INFORMAZIONI GENERALI

Gli autori inviano 1 file:

- \* Il file va nominato con il cognome dell'autore. Alla fine del file, dopo l'interruzione di pagina, va inserita una sintesi (non più di sei righe di testo – 500 battute spazi inclusi) comprensiva di: attività accademica presente/passata, principali interessi di ricerca e pubblicazioni di rilievo. La versione definitiva del file, .doc o .rtf , va inviata all'indirizzo: amonline@unimi.it, non al curatore del numero o ad altri membri della redazione. Le scadenze indicate nel CFP sono da considerarsi tassative. L'accettazione dei contributi pervenuti posteriormente alle date di consegna avverrà unicamente a discrezione della redazione.
- \* Dopo il processo di peer-review e di editing, l'autore avrà la possibilità di rivedere il proprio contributo (solo refusi). Il tempo di revisione è fissato in cinque giorni lavorativi dalla data di nuovo inoltro da parte della redazione. Nel caso in cui tali

Università degli Studi di Milano - Facoltà di Lettere e Filosofia Dipartimento di Scienze del Linguaggio e Letterature Straniere Comparate - Sezione di Studi Culturali

termini non venissero rispettati, non sarà più possibile apportare modifiche o interventi sui testi redatti.

- \* Altre Modernità è pubblicata sotto Licenza Creative Commons.
- ! Il file va corredato di:

 - Biobibliografia di max. 600 battute (nella lingua di composizione dell'articolo)

 - E-mail di riferimento, da pubblicare in coda all'articolo (solo a seguito esplicita richiesta di non pubblicare il proprio indirizzo e-mai sarà inserito l'indirizzo della rivista).

Solo per i saggi:

- Abstract in lingua inglese - massimo 1500 battute spazi inclusi -. Qualora l'autore non fornisca tale apparato, nell'apposita sezione sarà riportato il primo paragrafo del testo.

- Indicizzazione del testo. (Qualora l'autore non fornisca tali indicazioni, la redazione lascerà incompleto lo spazio preposto).

- " Ambito disciplinare
- " Parole chiave intervallate da ; (fino a un massimo di 6)
- " Area geografica
- " Inquadramento cronologico

#### FORMATTAZIONE E LUNGHEZZA DEI SAGGI

La lunghezza massima dei contributi è di circa 40.000 battute. La lunghezza massima del titolo del contributo è di 225 caratteri.

Si prega di:

- usare spaziatura singola;

- numerare le pagine progressivamente (collocando il numero nell'angolo esterno dell'intestazione della pagina);
- rientro per l'inizio di paragrafo: 1 cm;
- note a fondo pagina;<sup>1</sup>
- evitare di apporre il punto alla fine di un titolo o sottotitolo.

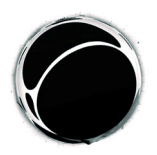

Università degli Studi di Milano - Facoltà di Lettere e Filosofia Dipartimento di Scienze del Linguaggio e Letterature Straniere Comparate - Sezione di Studi Culturali

<sup>1</sup> La numerazione delle note dovrebbe rientrare come in questo esempio (rientro di 1 cm.) Non lasciare spazi o righe vuote tra le singole note. Nel testo principale, il numero di riferimento della nota segue la parola cui si riferisce oppure il segno d'interpunzione, senza alcuno spazio. Le note, con funzione strettamente esplicativa, vanno impiegate solo se effettivamente necessarie e stese con la massima brevità.

#### CITAZIONI NEL TESTO

" Le citazioni brevi (2-3 righe) compaiono nel testo tra virgolette doppie " ".

Esempio 1:

The first six categories show "how different people trigger their motivation" (*ibid.*: 17), i.e. what people will be open to perceiving,

- " Sia le doppie virgolette sia l'apostrofo sono arrotondati e non diritti.
- " Le citazioni più lunghe di 2-3 righe sono precedute e seguite da una riga vuota, con un rientro a sinistra e a destra di 1 cm rispetto al margine e formato carattere 11. Non usare le doppie virgolette.

Esempio 2: said of English speakers,

> we are more apt to make a grasping gesture when we speak of grasping an elusive idea than when we speak of grasping a door knob. (Whorf 1956: 157)

In identifying spatialized metaphors as an organizing principle in

" L'omissione di testo va segnalata con i tre puntini di sospensione tra parentesi quadre:

Es.: said once that Surrey was [...]

DOPPIE VIRGOLETTE, VIRGOLETTA SINGOLA, CORSIVO

Usare doppia virgoletta per citare parole o espressioni, e la virgoletta singola per citazioni all'interno di una citazione più estesa.

Es.: "the so-called 'campus' novel".

Usare il corsivo o la virgoletta singola per parole in lingua/e diversa/e dalla lingua italiana oppure per dare particolare rilievo ad un elemento.

#### RIFERIMENTI

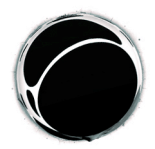

Università degli Studi di Milano - Facoltà di Lettere e Filosofia Dipartimento di Scienze del Linguaggio e Letterature Straniere Comparate - Sezione di Studi Culturali

Per i riferimenti bibliografici, seguire i seguenti esempi:

Esempio1: Buxton (1967: 59) said once that Surrey was [...]. Esempio 2:

Tennyson (The Lady of Shalott, vv. 10, 11).

Esempio 3: (The Tempest, I, 2, 323-326)

#### TABELLE E GRAFICI

Il testo nelle tabelle va addossato al margine sinistro. Non usare colori, ma rendere i dati leggibili in bianco e nero.

Esempio:

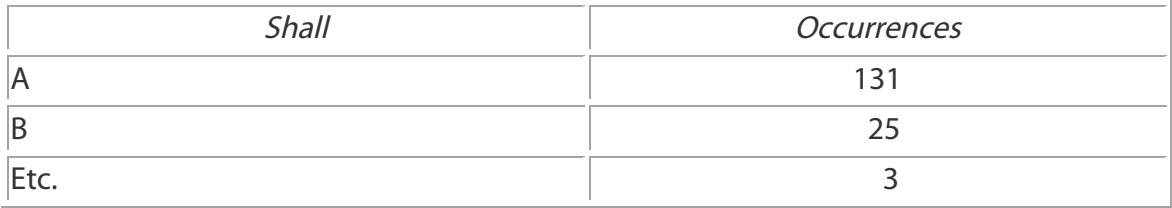

Tabella 1. Questa è la legenda per Tabella 1.

#### IMMAGINI

In formato TIFF o JPG, con didascalia. Le immagini vanno inserite nel testo solo qualora funzionali all'illustrazione di elementi dello stesso.

#### LINEETTE PER L'INCISO (DASHES)

Per l'inciso, fare riferimento all'esempio per la lunghezza della lineetta.

Esempio:

On the other hand, the individual voice – which unveils the cognitive process leading a judge to take a certain individual

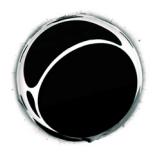

Università degli Studi di Milano - Facoltà di Lettere e Filosofia Dipartimento di Scienze del Linguaggio e Letterature Straniere Comparate - Sezione di Studi Culturali

#### RIFERIMENTI

I riferimenti bibliografici sono disposti in ordine alfabetico al termine del contributo. Controllare con la massima attenzione che vi sia perfetta corrispondenza tra le singole voci e gli autori citati. La bibliografia non deve essere divisa in sezioni. Le singole voci sono ordinate come negli esempi che seguono.

Esempio:

a) Volumi

Van Dijk T., 1993, Elite Discourse and Racism, Sage Publications, Newbury Park (CA).

Chouliaraki L. and N. Fairclough, 1999, Discourse in Late Modernity, Edinburgh UP, Edinburgh.

Palmer F.R., [1979] 1990, Modality and the English Modals, Longman, London.

b) Articoli comparsi in volume

Derrida J., 1985, "Des tours de Babel", in J. F. Graham (a cura di), Difference in Translation, Cornell UP, Ithaca e Londra, pp. 165-248; traduzione italiana di A. Zinna, in S. Nergaard (a cura di), 1995, Teorie contemporanee della traduzione, Bompiani, Milano, pp. 367-418.

c) Articoli comparsi in riviste:

Ulrych M. and R.M. Bollettieri Bosinelli, 1999, "The State of the Art in Translation", Textus 12, pp. 219-241.

- d) Citazioni da web:
	- in presenza di un autore, seguire il modello sotto riportato:

F. Pellizzi, I generi marginali nel Novecento letterario, in «Bollettino '900», 22 maggio 1997,

<http://www3.unibo.it/boll900/convegni/gmpellizzi.html> (15 agosto 2004).

- in assenza di un autore, seguire il modello sotto riportato:

<http://www3.unibo.it/boll900/convegni/gmpellizzi.html> (15 agosto 2004).

d) Citazioni di film:

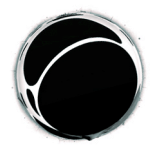

Università degli Studi di Milano - Facoltà di Lettere e Filosofia Dipartimento di Scienze del Linguaggio e Letterature Straniere Comparate - Sezione di Studi Culturali

Eventuali film o video citati nel corpo del testo dovranno essere indicati come segue:

ROUCH Jean 1955 Les Maîtres Fous, 16 mm, 36'.

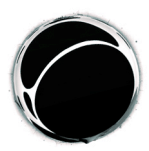

Università degli Studi di Milano - Facoltà di Lettere e Filosofia Dipartimento di Scienze del Linguaggio e Letterature Straniere Comparate - Sezione di Studi Culturali

### Normas redaccionales

#### INFORMACIONES GENERALES

Los autores envían 1 archivo:

- ! El archivo se nombra con el apellido del autor. Al final del archivo, después del salto de página se inserta un resumen (no más de seis líneas) con: actividad académica presente/pasada, principales intereses de investigación y publicaciones de relieve.
- ! Al final del archivo, después del salto de página se insertan:
- Sólo para los ensayos: un Abstract no más de 1500 caracteres escrito en inglés (en cuanto el autor no envíe el resumen, la redacción publicará las primeras líneas del artículo).
- Para la catalogación del texto: ámbito disciplinar; parolas clave (máximo seis) separadas por punto y coma; área geográfica; eje cronológico.
- Un resumen (no más de 700 caracteres) con: actividad académica presente y pasada, principales intereses de investigación y publicaciones de relieve.
- Dirección de correo electrónico (que se publicará junto con el artículo).
- El archivo debe ser enviado exclusivamente a la dirección electrónica de la revista amonline@unimi.it [por favor, no envíen los artículos a los miembros del comité científico o de la redacción].
- El plazo límite para la entrega de los artículos no podrá ser postergado. Los trabajos que lleguen después de la fecha última establecida se aceptarán a discreción de la Redacción.
- Después del proceso de revisión por pares y de edición, el texto será remitido al autor para la aprobación final (serán admitidas solamente correcciones de errores redaccionales y ortográficos). Plazo límite para el envío de los textos: 5 días a partir de la fecha de recepción del texto editado.

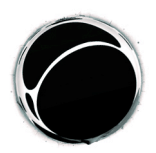

Università degli Studi di Milano - Facoltà di Lettere e Filosofia Dipartimento di Scienze del Linguaggio e Letterature Straniere Comparate - Sezione di Studi Culturali

Otras Modernidades está bajo una licencia Creative Commons.

#### FORMATACIÓN Y TAMAÑO DE LOS ENSAYOS

El tamaño máximo de los textos es de 40.000 caracteres.

Se ruega de:

- Escribir a espacio sencillo;
- Numerar las páginas progresivamente (poniendo el número en la esquina superior derecha de la página);
- Espacio automático detrás del párrafo: 1 cm;
- notas a pie de página;<sup>1</sup>
- evite poner el punto al final de un título o subtítulo.

<sup>1</sup> La numeración de las notas tendría que respetar este ejemplo. Nada de espacios o líneas vacías entre las notas. En el texto principal, el número de referencia de la nota sigue la palabra a la que se refiere o el signo de puntación, sin algún espacio. Las notas, máximamente breves y con función estrictamente explicativa, se emplean sólo cuando realmente necesario.

#### CITAS EN EL TESTO

" Las citas breves (2-3 líneas) aparecen en el texto entre dobles comillas " ". Ejemplo 1:

The first six categories show "how different people trigger their motivation" (*ibid.*: 17), i.e. what people will be open to perceiving,

" Las dobles comillas, así como el apóstrofo, son redondeadas, como en el ejemplo. Las citas de más de 2-3 líneas son precedidas y seguidas por una línea vacía, con sangría a la izquierda y derecha de 1 cm con respecto al margen. No se emplean las dobles comillas.

Ejemplo 2:

said of English speakers,

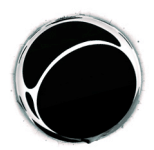

Università degli Studi di Milano - Facoltà di Lettere e Filosofia Dipartimento di Scienze del Linguaggio e Letterature Straniere Comparate - Sezione di Studi Culturali

we are more apt to make a grasping gesture when we speak of grasping an elusive idea than when we speak of grasping a door knob. (Whorf 1956: 157)

In identifying spatialized metaphors as an organizing principle in

" para señalar la omisión de una parte del texto, se utilizan tres puntos suspensivos entre paréntesis:

Es.: said once that Surrey was [...]

DOBLES COMILLAS, COMILLA SENCILLA, CURSIVA

Emplear las dobles comillas para citar palabras y expresiones, y la sencilla para citas dentro de una cita más extensa. Ej.: "the so-called 'campus novel'". Emplear la cursiva para palabras en lengua/s diferente/s de la lengua italiana o para dar especial relieve a un elemento.

**REFERENCIAS** 

Para las referencias bibliográficas, seguir los ejemplos siguientes:

Ejemplo 1: Buxton (1967: 59) said once that Surrey was [...] Ejemplo 2: Tennyson (The Lady of Shalott, vv. 10-14) Ejemplo 3: (The Tempest, I, 2, 323-326) Ejemplo 4: said once that Surrey was [...]

TABLAS Y GRÁFICOS

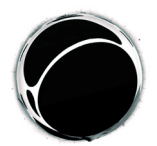

Università degli Studi di Milano - Facoltà di Lettere e Filosofia Dipartimento di Scienze del Linguaggio e Letterature Straniere Comparate - Sezione di Studi Culturali

El texto en las tablas va pegado al margen izquierdo. Nada de colores: los datos deben ser legibles en blanco y negro.

#### Ejemplo:

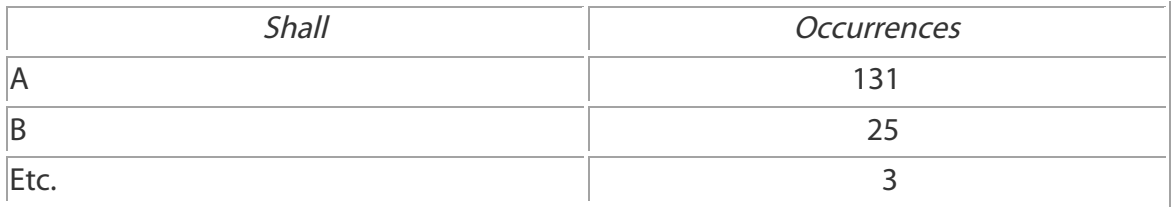

Tabla 1. Esta es la legenda para la Tabla 1.

IMÁGENES

En TIFF o JPG

GUIONES PARA EL INCISO (DASHES)

Para el inciso, seguir este ejemplo para el tamaño del guión.

Ejemplo:

On the other hand, the individual voice — which unveils the cognitive process leading a judge to take a certain individual

**REFERENCIAS** 

La referencias bibliográficas están dispuestas en orden alfabético al final del texto. Controlar con el máximo cuidado que haya perfecta correspondencia entre los títulos y los autores citados. La bibliografía no está dividida en secciones. Cada voz de referencia se ordena según los ejemplos siguientes.

Ejemplo:

a) Volúmenes:

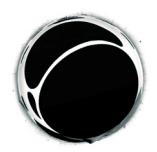

Università degli Studi di Milano - Facoltà di Lettere e Filosofia Dipartimento di Scienze del Linguaggio e Letterature Straniere Comparate - Sezione di Studi Culturali

Van Dijk T., 1993, Elite Discourse and Racism, Sage Publications, Newbury Park (CA).

Chouliaraki L. and N. Fairclough, 1999, Discourse in Late Modernity, Edinburgh UP, Edinburgh.

Palmer F.R., [1979] 1990, Modality and the English Modals, Longman, London.

b) Artículos en volúmenes:

Derrida J., 1985, "Des tours de Babel", in J. F. Graham (a cura di), Difference in Translation, Cornell UP, Ithaca e Londra, pp. 165-248; traduzione italiana di A. Zinna, in S. Nergaard (a cura di), 1995, Teorie contemporanee della traduzione, Bompiani, Milano, pp. 367-418.

c) Artículos en revistas:

Ulrych M. and R.M. Bollettieri Bosinelli, 1999, "The State of the Art in Translation", Textus 12, pp. 219-241.

d) recursos de la red:

F. Pellizzi, I generi marginali nel Novecento letterario, in «Bollettino '900», 22 maggio 1997, <http://www3.unibo.it/boll900/convegni/gmpellizzi.html> (15 agosto 2004).

d) Películas:

ROUCH J., 1955, Les Maîtres Fous, 16 mm, 36'.

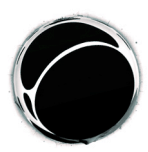

Università degli Studi di Milano - Facoltà di Lettere e Filosofia Dipartimento di Scienze del Linguaggio e Letterature Straniere Comparate - Sezione di Studi Culturali

## Normes rédactionnelles

RENSEIGNEMENTS PREALABLES

Les auteurs envoient un document en pièce jointe :

- \* le document doit être enregistré sous le nom de l'auteur : à la fin de ce document, après une coupure de page il faut ajouter une fiche (maximum 6 lignes – 500 signes, blancs inclus) signalant : la position académique (professionnelle), les recherches en cours, la participation à des programmes de recherche et les ouvrages principales (de préférence des trois dernières années). La version définitive du document, .doc ou .rtf, ne doit pas être envoyée à l'éditeur du numéro, ni aux membres de la rédaction, mais à l'adresse : amonline@unimi.it. Les échéances indiquées dans l'appel à contribution sont péremptoires, la rédaction se réservant, le cas échéant, de ne pas accepter les contributions envoyées après la date limite ;
- \* après l'évaluation par les pairs et le travail d'édition, l'auteur peut revoir les épreuves de son texte (seulement les coquilles), mais il doit les rendre dans le délais de cinq jours ouvrables. Si l'échéance n'est pas respectée aucune intervention ne sera accueillie et la rédaction donnera suite à la publication sans plus ;
- ! Autres Modernités est mise à disposition sous un contrat Creative Commons.
- \* le document doit être accompagné de :
	- bibliographie (600 signes au maximum, dans la langue du texte) ;
	- adresse électronique de référence, à publier à la fin du document (si l'auteur ne souhaite pas la publication de son adresse, elle sera remplacée par celle de la revue).

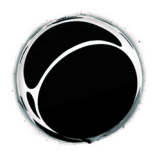

Università degli Studi di Milano - Facoltà di Lettere e Filosofia Dipartimento di Scienze del Linguaggio e Letterature Straniere Comparate - Sezione di Studi Culturali

Seulement pour les essais :

- Abstract (en anglais : 1500 frappes maximum, blancs inclus). A défaut d'abstract de la part de l'auteur, la rédaction aura soin d'insérer dans la rubrique prévue le premier paragraphe de l'article ;
- Indexation du texte (à défaut d'indications de la part de l'auteur la rédaction ne va pas insérer de données dans cette rubrique):
	- " Domaine disciplinaire
	- Mots clés espacés par un ; (jusqu'au maximum de 6)
	- " Aire géographique
	- " Encadrement chronologique

FORMAT ET AMPLEUR DES ARTICLES

- $\cdot$  L'ampleur de chaque texte est fixée à 40.000 signes, espaces compris, et la longueur du titre à 225 signes.
- ❖ Il faut encore :
- employer l'interligne simple
- numéroter les pages en bas, sur le côté extérieur
- insérer un alinéa de 1 cm en début de paragraphe
- placer les notes à la fin du document<sup>1</sup>
- ne pas mettre de point à la fin du titre ou du sous-titre.

#### EMPLOI DES CITATIONS

1

❖ Les citations en dessous de 2-3 lignes seront insérées dans le corps du texte et placées entre guillemets anglais " "

<sup>&</sup>lt;sup>1</sup> Le numéro de rappel de la note doit rentrer comme ici d'un aliéna de 1cm. Il ne faut pas insérer d'espaces ou de lignes entre les notes. Le renvoi de la note dans le texte doit suivre le mot ou le signe de ponctuation sans insérer d'espace. Les notes, qui doivent avoir une simple fonction explicative, seront synthétiques et utilisées seulement si elles sont nécessaires.

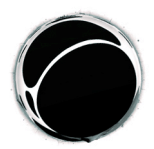

Università degli Studi di Milano - Facoltà di Lettere e Filosofia Dipartimento di Scienze del Linguaggio e Letterature Straniere Comparate - Sezione di Studi Culturali

Exemple n° 1

Selon Gaston Bachelard la rêverie poétique est une "une rêverie qui jouit non seulement d'elle-même, mais qui prépare pour d'autres âmes des jouissances poétiques", c'est-à-dire qu'elle est toute autre chose qu'une somnolence.

- ❖ On remarquera que les guillemets anglais sont des paires d'apostrophes, dont la première est formée d'apostrophes à l'envers et qu'ils sont arrondies ainsi que l'apostrophe lui-même.
- $\cdot$  Les citations en dessus de 2-3 lignes, sans guillemets, sont espacées du texte par une ligne et leurs marges (à droite et à gauche) rentrées de 1 cm.

Exemple n° 2

Devenu cependant le critère de base de la gestion du pouvoir, il a demandé la mise en place d'un nouveau système et donc d'une nouvelle conception de l'Etat.

Les démocrates modernes ont inventé les institutions politiques par lesquelles cette représentation était assurée: élections, parlement, responsabilité des gouvernants devant les citoyens ou devant leurs représentants, participation des groupes sociaux et, en particulier, des partis politiques pour organiser la compétition pour le pouvoir. (Schnapper 2000 :34)

(pour les références bibliographiques voir ci-dessous)

GUILLEMETS DOUBLES, GUILLEMETS SIMPLES, ITALIQUE

• Les quillemets sont à employer dans le corps du texte à l'occasion d'une citation brève ou d'un emploi sémantique non usuel, tandis qu'on utilise des guillemets simples quand il y a un emboîtement de citations.

Exemple: "le soi-disant 'génie' du roman"

- ❖ On emploie l'italique quand on utilise un mot d'une langue différente de celle du texte ou quand on veut souligner la valeur du mot.
- $\cdot \cdot$  L'omission d'une partie du texte est à signaler avec trois points de suspension entre crochets

Exemple : il dit que Pascal […] était

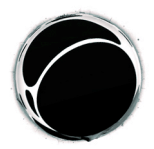

Università degli Studi di Milano - Facoltà di Lettere e Filosofia Dipartimento di Scienze del Linguaggio e Letterature Straniere Comparate - Sezione di Studi Culturali

#### REFERENCES BIBLIOGRAPHIQUES

Pour signaler les sources suivre les critères illustrés ci-dessous:

Exemple n° 1 Schnapper (2000 :34) dit que la démocratie […]

Exemple n°2 La Fontaine (Adonis, v. 123-131)

Exemple n°3

(Misanthrope, V, 1, 1515-1518)

TABLEAUX ET DIAGRAMMES

Le texte à l'intérieur du tableau doit être aligné à gauche. Ne pas employer de couleurs et avoir soin que les données soient lisibles.

#### Exemple

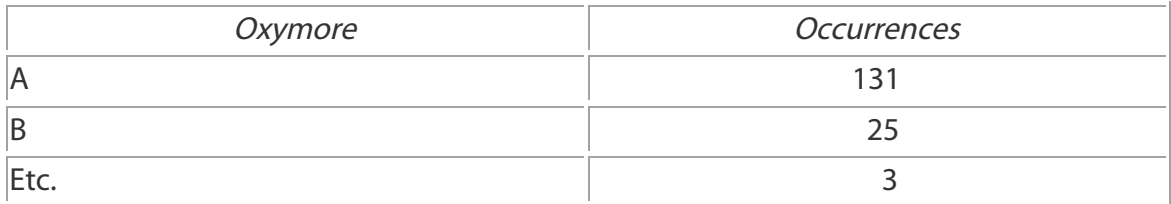

Tableau 1. Ici on insère la légenda du tableau 1.

#### IMAGES

En TIFF ou JPG. Les images sont à insérer dans le document seulement si fonctionnelles à l'illustration des éléments du texte.

#### EMPLOI DU TIRET POUR INTERCALER L'INCISE

Faire attention à la largeur du tiret : voir dans l'exemple suivant.

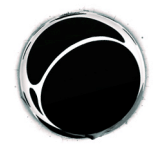

Università degli Studi di Milano - Facoltà di Lettere e Filosofia Dipartimento di Scienze del Linguaggio e Letterature Straniere Comparate - Sezione di Studi Culturali

Pour Benjamin, l'œuvre d'art démythifiée par la reproductibilité technique – parce qu'elle ne se manifeste plus dans son unicité – peut provoquer une

#### **BIBLIOGRAPHIE**

Les références bibliographiques sont placées par ordre alphabétique à la fin du texte, sans être partagées en sections. Veillez à la parfaite correspondance entre les références de la liste et celles données lors des citations.

Les références seront données selon les critères suivants :

a) publication en volume

Van Dijk T., 1993, Elite Discourse and Racism, Sage Publications, Newbury Park (CA).

Chouliaraki L. and N. Fairclough, 1999, Discourse in Late Modernity, Edinburgh UP, Edinburgh.

Palmer F.R., [1979] 1990, Modality and the English Modals, Longman, London.

#### b) articles publiés dans un volume

Derrida J., 1985, "Des tours de Babel", in J.F. Graham (a cura di), Difference in Translation, Cornell UP, Ithaca e Londra, pp. 165-248; traduzione italiana di A. Zinna, in S. Nergaard (a cura di), 1995, Teorie contemporanee della traduzione, Bompiani, Milano, pp. 367-418.

c) articles publiés dans une revue

Ulrych M. and R.M. Bollettieri Bosinelli, 1999, "The State of the Art in Translation", Textus 12, pp. 219-241.

d) citations tirées d'un site informatique

- si le nom de l'auteur est signalé, suivre le modèle ci-dessous :

F. Pellizzi, I generi marginali nel Novecento letterario, in «Bollettino '900», 22 maggio 1997,

<http://www3.unibo.it/boll900/convegni/gmpellizzi.html > (15 agosto 2004).

- si le nom de l'auteur n'est pas donné, suivre le modèle ci-dessous : <http://www3.unibo.it/boll900/convegni/gmpellizzi.html>(15 agosto 2004).

e) citations tirées d'un film

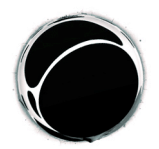

Università degli Studi di Milano - Facoltà di Lettere e Filosofia Dipartimento di Scienze del Linguaggio e Letterature Straniere Comparate - Sezione di Studi Culturali

Les films ou les vidéos cités dans le texte doivent être signalés de cette manière: ROUCH Jean 1955 Les Maîtres Fous, 16 mm, 36'.

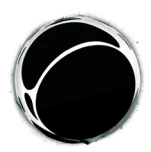

Università degli Studi di Milano - Facoltà di Lettere e Filosofia Dipartimento di Scienze del Linguaggio e Letterature Straniere Comparate - Sezione di Studi Culturali

**Stylesheet** 

GENERAL INFORMATION

Contributors should send:

- " The file name should be the same as your last name. At the end of the file, after the page break, insert a brief description (no more than six lines – 600 characters spaces included) of current and past teaching/research positions, main research interests and principal publications (preferably in the last 3 years)
- " The final version of the file, in .doc or .rtf format, should be sent to the following address: amonline@unimi.it. The deadlines indicated in the CFP are final. Contributions sent after the deadline will be accepted only at the discretion of the editorial board.
- " After the peer-review and the editing process, the author will be able to review its contribution (and correct eventual typos) for five weekdays after the email delivery of the submission. If this deadline is not respected, it will no longer be possible t modify the file before its publication.
- " The file should include an abstract in English (no more than 1500 characters spaces included, if the abstract is not provided the first paragraph of the article will be quoted) and the author should as well indicate its main disciplinary field, geographical and chronological areas of reference, together with a series of related keywords (use ; to separate all keywords – max 6 keywords per paper. If the keywords are not provided, the editors will avoid filling the keywords section of the webpage), a bio-bibliography (no more than 700 characters, in the same language of the paper) the personal email address which will be published at the end of the article (only if requested the personal email address will not be published. In this case the magazine email address will appear at the end of the paper).
- " Other Modernities is licensed under a Creative Commons Attribution-NonCommercial-NoDerivs 3.0 Unported License.

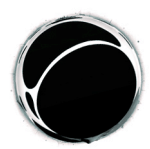

Università degli Studi di Milano - Facoltà di Lettere e Filosofia Dipartimento di Scienze del Linguaggio e Letterature Straniere Comparate - Sezione di Studi Culturali

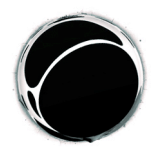

Università degli Studi di Milano - Facoltà di Lettere e Filosofia Dipartimento di Scienze del Linguaggio e Letterature Straniere Comparate - Sezione di Studi Culturali

FORMATTING AND LENGTH OF CONTRIBUTIONS

Contributions should for no reason exceed 40,000 characters

Please:

- use single line spacing;
- insert page numbers (top right corner of the page)
- indent paragraphs (1 cm);
- insert notes at the end of file;<sup>1</sup>
- do not end a title or heading with a full stop.

<sup>1</sup> Footnote numbers should be indented as in this example. There should be no gap between footnotes. Within the main text, the footnote reference number should follow the word in question or a punctuation mark, with no blank space. Footnotes should be limited to explicatory material, should be used only when strictly necessary and should be as brief as possible.

#### QUOTATIONS IN THE TEXT

Short quotations (2-3 lines) are placed in the text between double quotation marks "  $^{\prime\prime}$ 

Example 1:

The first six categories show how different people trigger their motivation" (ibid.: 17), i.e. what people will be open to perceiving,

Please note: quotation marks and apostrophes should be rounded, as in the example, not straight.

For longer quotations leave an empty line before and after the quotation; indent left margin by 1 cm and right margin by 1 cm.; do not use quotation marks.

Example 2:

said of English speakers,

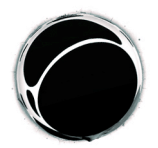

Università degli Studi di Milano - Facoltà di Lettere e Filosofia Dipartimento di Scienze del Linguaggio e Letterature Straniere Comparate - Sezione di Studi Culturali

we are more apt to make a grasping gesture when we speak of grasping an elusive idea than when we speak of grasping a door knob. (Whorf 1956: 157)

In identifying spatialized metaphors as an organizing principle in

DOUBLE QUOTATION MARKS, SINGLE QUOTATION MARKS, ITALICS

Please use double quotation marks for quoted words or phrases, and single quotation marks for quotes within quoted passages. E.g.: "the so-called 'campus novel'". Use italics for highlighting items and for items in languages different from the one of the article.

#### **CITATIONS**

When referring to a text, indicate the surname of the author followed, in brackets, by the year of publication of the essay, colon, space and page number of the quotation. Give page or verse numbers in full. Omissions: use three dots between square brackets: [...].

Example 1:

Buxton (1967: 59) said once that Surrey was [...]

Example 2:

Tennyson (The Lady of Shalott, vv. 10-14)

Example 3:

(The Tempest, I, 2, 323-326)

Example 4:

said once that Surrey was [...]

TABLES AND GRAPHS

Text within tables should be ranged left. Do not use colour, but make your data legible in black and white.

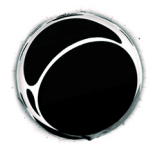

Università degli Studi di Milano - Facoltà di Lettere e Filosofia Dipartimento di Scienze del Linguaggio e Letterature Straniere Comparate - Sezione di Studi Culturali

Please number Tables and graphs consecutively and provide captions. These should appear below the table or graph:

Example:

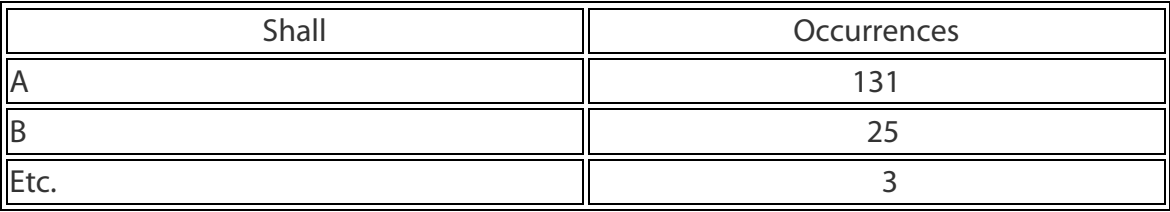

Table 1. This is the caption for Table 1.

**PICTURES** 

In TIFF or JPG file format.

#### **DASHES**

Please make sure you press the right keys when you wish to use dashes, e.g.

Example:

 On the other hand, the individual voice – which unveils the cognitive process leading a judge to take a certain individual

#### **REFERENCES**

Bibliographical references are to be listed alphabetically at the end of the article. Please check that all entries correspond to the authors cited. Do not divide the bibliography into sections.

Entries should be arranged as shown below.

Example:

a) Books

Please note: (ed.) singular, (eds.) plural

 Van Dijk T., 1993, Elite Discourse and Racism, Sage Publications, Newbury Park (CA).

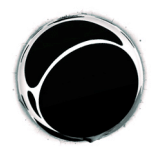

Università degli Studi di Milano - Facoltà di Lettere e Filosofia Dipartimento di Scienze del Linguaggio e Letterature Straniere Comparate - Sezione di Studi Culturali

 Chouliaraki L. and N. Fairclough, 1999, Discourse in Late Modernity, Edinburgh U.P., Edinburgh.

Palmer F.R., [1979] 1990, Modality and the English Modals, Longman, London.

b) Articles in books

 Derrida J., 1985, "Des tours de Babel", in J.F. Graham (ed.), Difference in Translation, Cornell U.P., Ithaca and London, pp. 165-248 (bilingual edition); Italian trans. A. Zinna, in S. Nergaard (ed.), 1995, Teorie contemporanee della traduzione, Bompiani, Milano, pp. 367-418.

c) Articles in journals

Ulrych M. and R.M. Bollettieri Bosinelli, 1999, "The State of the Art in Translation", Textus 12, pp. 219-241.

#### ELECTRONIC RESOURCES

Use the following examples in order to build the website section of your references:

- Web page with a clear author: F. Pellizzi, I generi marginali nel Novecento letterario, in "Bollettino '900", 22 maggio 1997, <http://www3.unibo.it/boll900/convegni/gmpellizzi.html> (15 agosto 2004).

- Web page without a clear author <http://www3.unibo.it/boll900/convegni/gmpellizzi.html> (15 agosto 2004).

FILMS

In-text citations of films or videos should follow the following format:

ROUCH Jean 1955 Les Maîtres Fous, 16 mm, 36'.